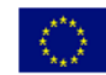

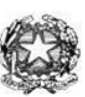

Via XX settembre nº 229, 07041 Alghero - Cod. Mecc. SSIS027005, cod. Fiscale 92128480909 - tel. 079 984848 fax 079 984414 Sito Web: www.liceoalghero.edu.it e-mail: SSIS027005@istruzione.it PEC: SSIS027005@pec.istruzione.it

Sedi Associate: Liceo Scientifico "Enrico Fermi" - Liceo Classico "Giuseppe Manno" - Liceo Artistico "Francesco Costantino"

Circolare n. 219 **Circolare 15 maggio 2020 Circolare n. 219** Alghero 15/05/2020 **Prot. 0005975 del 15/05/2020**  $02-10$  (Uscita)

Al personale Docente e ATA

Alla DSGA Al Sito WEB A SCUOLANEXT

**Oggetto: Convocazione Assemblea Sindacale del 20-05-2020** – (*con indicazioni operative per effettuare la domanda di adesione alla riunione sindacale da ARGO SCUOLANEXT da PC (www.portaleargo.it))*

L'Organizzazione Sindacale Anief, convoca un'assemblea territoriale sindacale per tutto il personale docente, educativo e Ata a tempo determinato e indeterminato degli istituti scolastici della provincia di Sassari **convocazione di un'assemblea sindacale territoriale del personale delle istituzioni scolastiche della provincia di Sassari** ai sensi dell'art. 23 del ccnl 2016-2018 in data 20/05/2020 dalle ore 15.00 alle ore 16.30, da svolgersi a distanza, attraverso la piattaforma telematica denominata "*Go to webinar". (vedi nota allegata).*

Il personale interessato è invitato a presentare domanda di partecipazione entro le ore 12:00 del 18/05/2020 seguendo le indicazioni operative di seguito riportate; si precisa che la mancata comunicazione nei tempi e con le modalità previste comporta la non partecipazione all'assemblea.

> Il Dirigente Scolastico Prof. Mario Peretto

Documento firmato digitalmente aisensi delC.A.D. e disposizioni ad esso connessi

> PERETTO MARIO 15.05.2020 13:27:36 UTC

ml

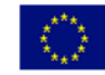

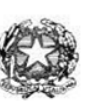

Via XX settembre nº 229, 07041 Alghero - Cod. Mecc. SSIS027005, cod. Fiscale 92128480909 - tel. 079 984848 fax 079 984414 Sito Web: www.liceoalghero.edu.it e-mail: SSIS027005@istruzione.it PEC: SSIS027005@pec.istruzione.it

Sedi Associate: Liceo Scientifico "Enrico Fermi" - Liceo Classico "Giuseppe Manno" - Liceo Artistico "Francesco Costantino"

#### **Procedure operative:**

- 1) Aprire il brower internet preferibilmente **Mozilla** (internet explorer, chrome, etc.) N.B. QUALORA NON SI RIUSCISSE A VISUALIZZARE LE RICHIESTE UTILIZZARE MOZILLA COME BROWSER.
	- 2) Digitare [www.portaleargo.it](http://www.portaleargo.it/) e selezionare l'applicazione SCUOLANEXT, per entrare direttamente

nella pagina di login: [https://www.portaleargo.it/argoweb/scuolanext/common/login\\_form.jsp#](https://www.portaleargo.it/argoweb/scuolanext/common/login_form.jsp)

- 3) Collegarsi con le proprie credenziali
- 4) Una volta entrati nella propria area riservata selezionare la voce a sinistra "DATI DI SERVIZIO E CONTABILI"
- 5) Selezionare l'icona col simbolo in cui compare la chiocciola (@) rossa:

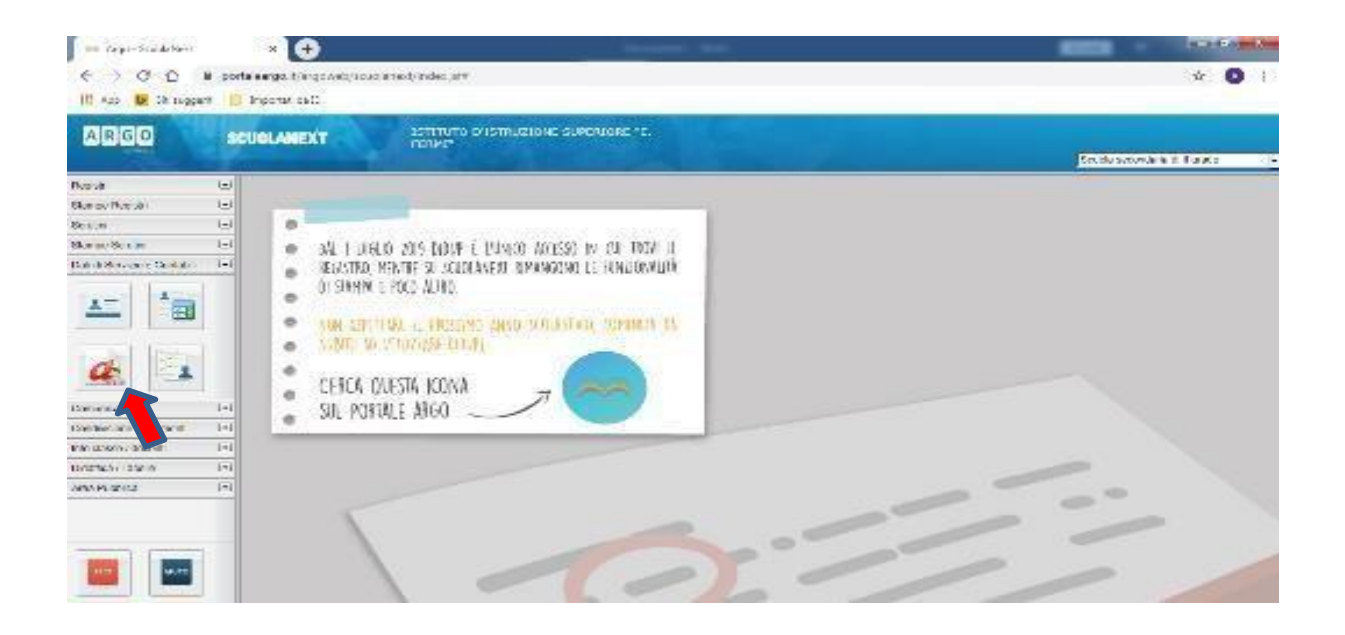

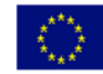

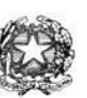

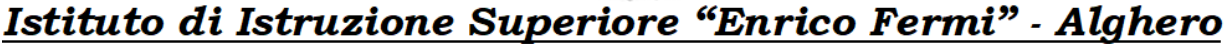

Via XX settembre nº 229, 07041 Alghero - Cod. Mecc. SSIS027005, cod. Fiscale 92128480909 - tel. 079 984848 fax 079 984414 Sito Web: www.liceoalghero.edu.it e-mail: SSIS027005@istruzione.it PEC: SSIS027005@pec.istruzione.it

Sedi Associate: Liceo Scientifico "Enrico Fermi" - Liceo Classico "Giuseppe Manno" - Liceo Artistico "Francesco Costantino"

6) Si visualizzerà la seguente schermata. Per effettuare una nuova richiesta di congedo bisognerà premere sul pulsante bianco e verde in alto a destra con scritto "NUOVA RICHIESTA"

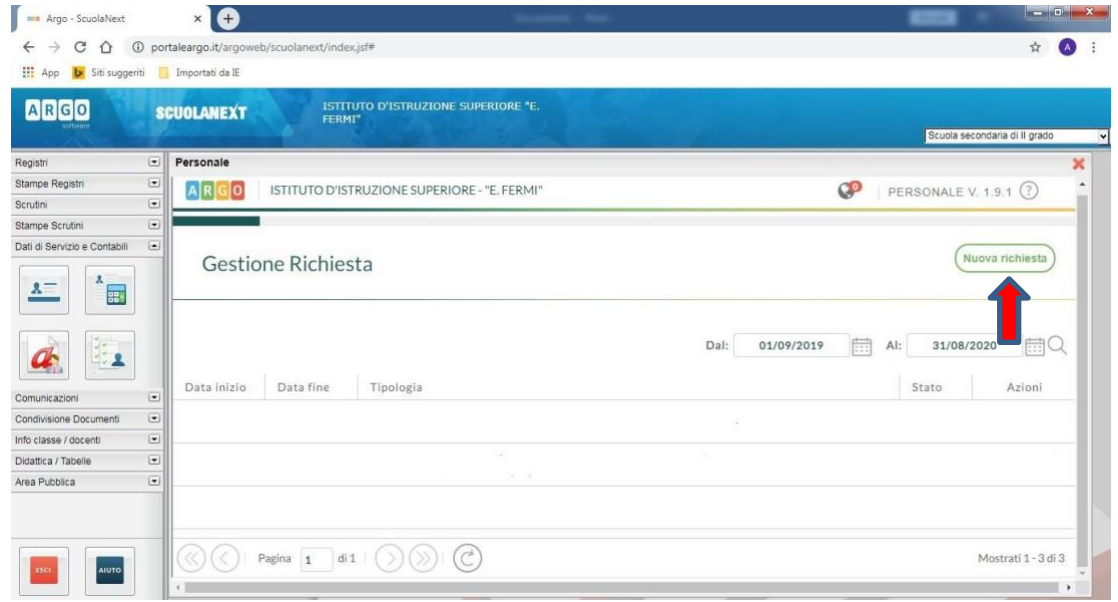

7) Dal Menu a tendina, indicato con la freccia rossa, selezionare "ORARIA"

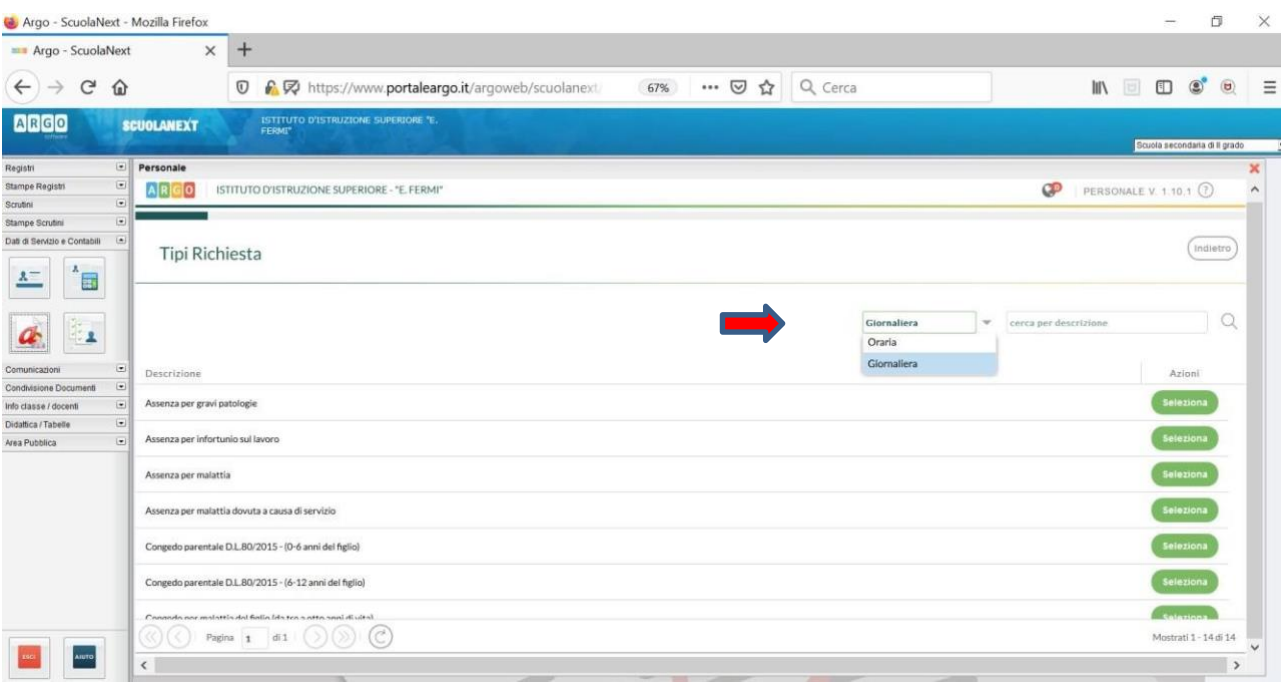

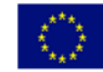

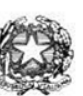

Via XX settembre nº 229, 07041 Alghero - Cod. Mecc. SSIS027005, cod. Fiscale 92128480909 - tel. 079 984848 fax 079 984414 Sito Web: www.liceoalghero.edu.it e-mail: SSIS027005@istruzione.it PEC: SSIS027005@pec.istruzione.it

Sedi Associate: Liceo Scientifico "Enrico Fermi" - Liceo Classico "Giuseppe Manno" - Liceo Artistico "Francesco Costantino"

8) Dall'elenco che compare in basso selezionare "Partecipazione ad assemblea sindacale", premendo il pulsante bianco e verde indicato dalla freccia rossa in figura.

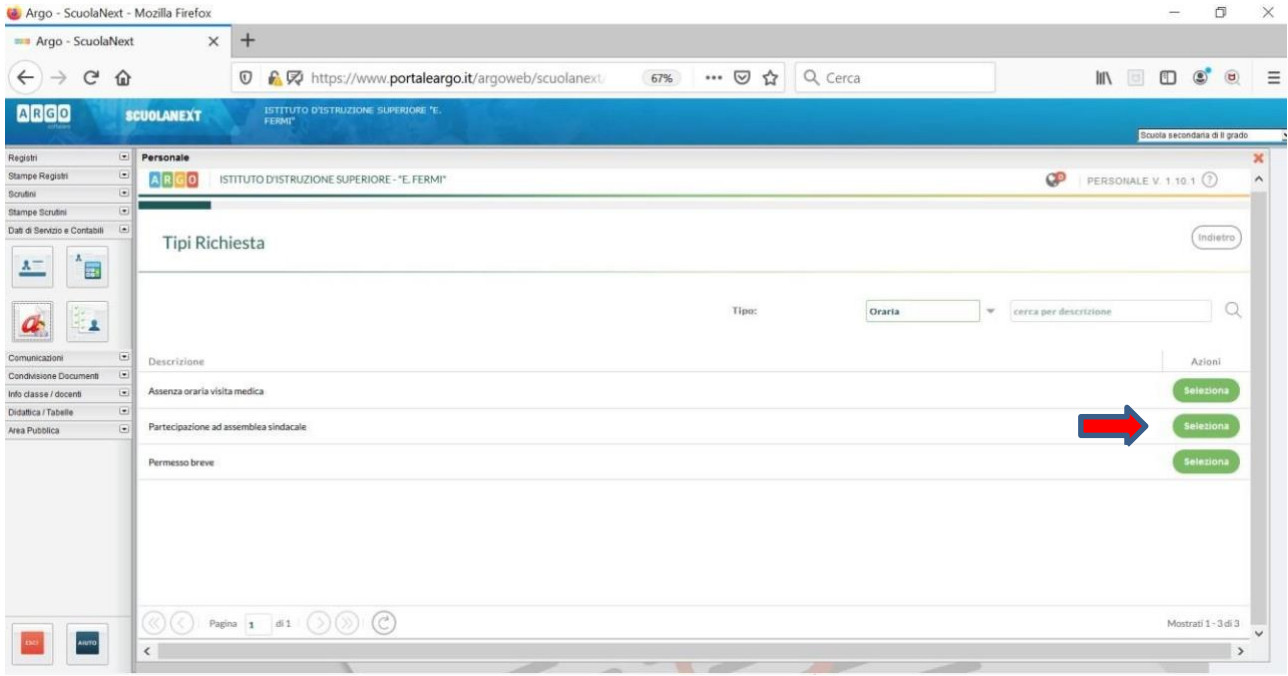

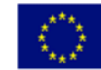

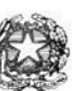

Via XX settembre nº 229, 07041 Alghero - Cod. Mecc. SSIS027005, cod. Fiscale 92128480909 - tel. 079 984848 fax 079 984414 Sito Web: www.liceoalghero.edu.it e-mail: SSIS027005@istruzione.it PEC: SSIS027005@pec.istruzione.it

Sedi Associate: Liceo Scientifico "Enrico Fermi" - Liceo Classico "Giuseppe Manno" - Liceo Artistico "Francesco Costantino"

9) Compilare obbligatoriamente i campi contrassegnati con asterisco e premere il pulsante"SALVA" (indicato dalla freccia azzurra) e poi "INOLTRA" (indicato dalla freccia rossa)

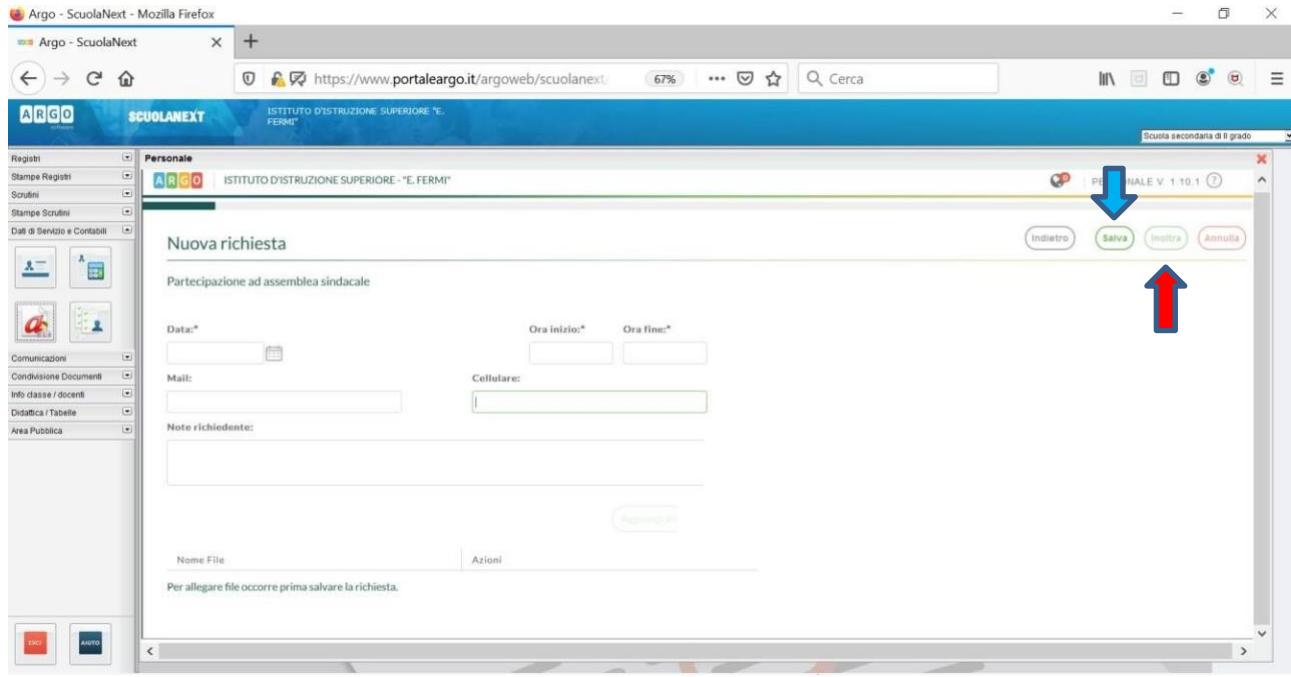

In tale modo la richiesta di adesione alla riunione sindacale risulta inoltrata alla scuola.